## Connecting SDRplay to a Kenwood TS-830S

Alan K2QU

August, 2017

Please advise K2QU of improvements!

#### Summary

- Hardware
  - TS-830S
  - SDRplay RSP1 (and optional shielding)
  - Optional
    - DowKey Relay & COM port (RS232)
      - I used a FTDI-A36 USB to DB9 COM converter
    - 12VDC supply & 470μF capacitor (may not be needed)
    - TS-830 aux relay shorts SDRplay input and mutes HDSDR audio on transmit
    - Shielding mitigates xmit RF at SDRplay
- Software
  - HDSDR V2.76

#### **Hardware Connections**

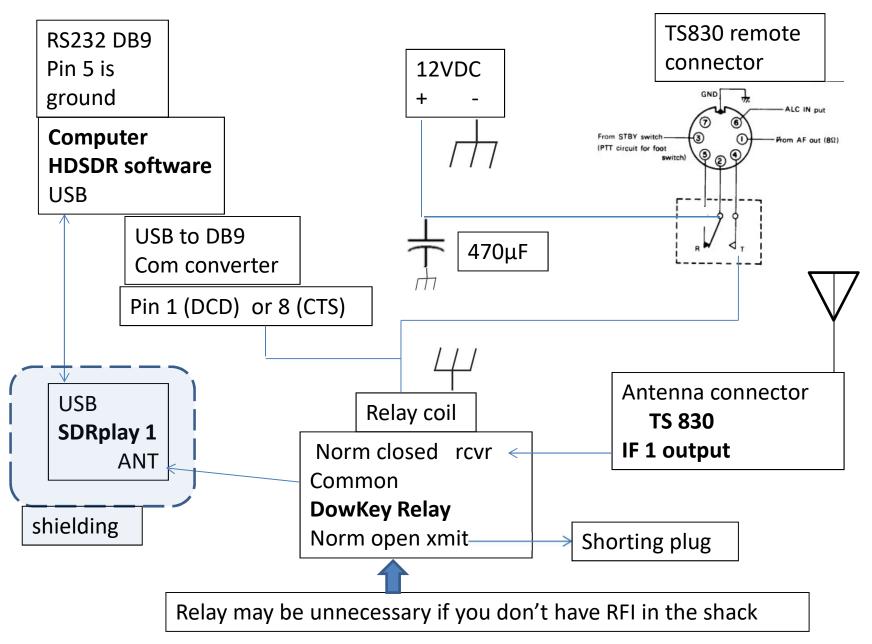

## Software Set-up to Activate T/R in HDSDR via COM port

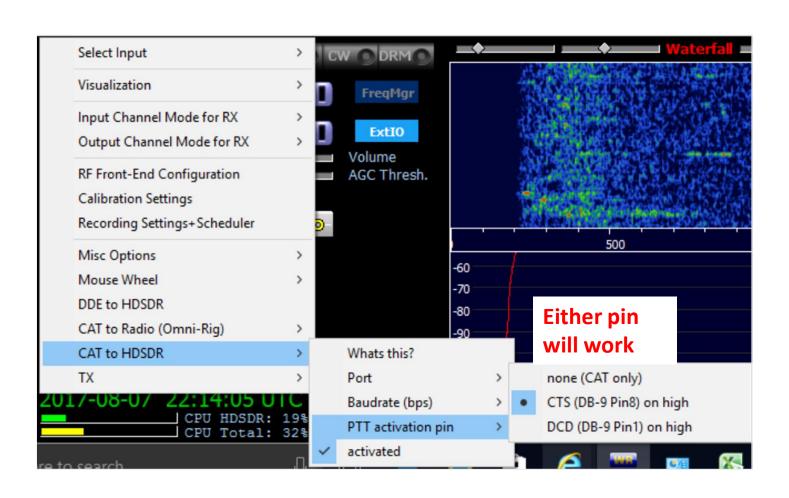

# Software Set-up to Activate T/R in HDSDR via COM port

OK

About 'CAT to HDSDR'

#### From options menu

HDSDR can get controlled over a serial/CAT interface.

HDSDR understands a small subset of Kenwood's CAT protocol:

FA0000000000; // set tune frequency [Hz]
MD1; ... MD5; // change mode [ 1=LSB, 2=USB, 3=CW, 4=FM, 5=AM ]
TX; and RX; // switch RX/TX - only if the active ExtlO supports TX
For controlling HDSDR from another software with CAT support

(f.e. WSJT, Fldigi, MultiPSK, MixW amonst others), you can use serial port emulator like 'com0com' or 'VSPE'.

For RX/TX switching you can also use 'high level' on CTS or DCD pin. In the controlling software you have to configure RTS (instead CTS) or DTR (instead DCD) for PTT control when you are using a Null-modem cable. com0com uses such a Null-modem wiring as default. Prefer using 'CAT' as 'PTT method' when available.

Configure '8 Data Bits', 'No Parity', '1 Stopbit' and 'No Handshake' in controlling software.

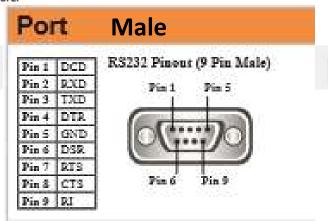

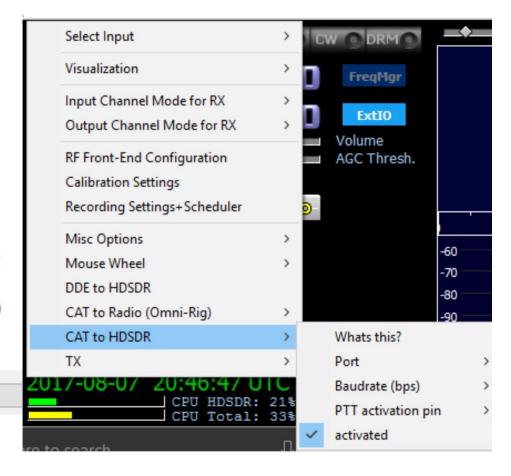

## Software Set-up to Activate T/R in HDSDR via COM port

+20 +40

AM O ECSSO FM O LSB O USB O CW O DRM

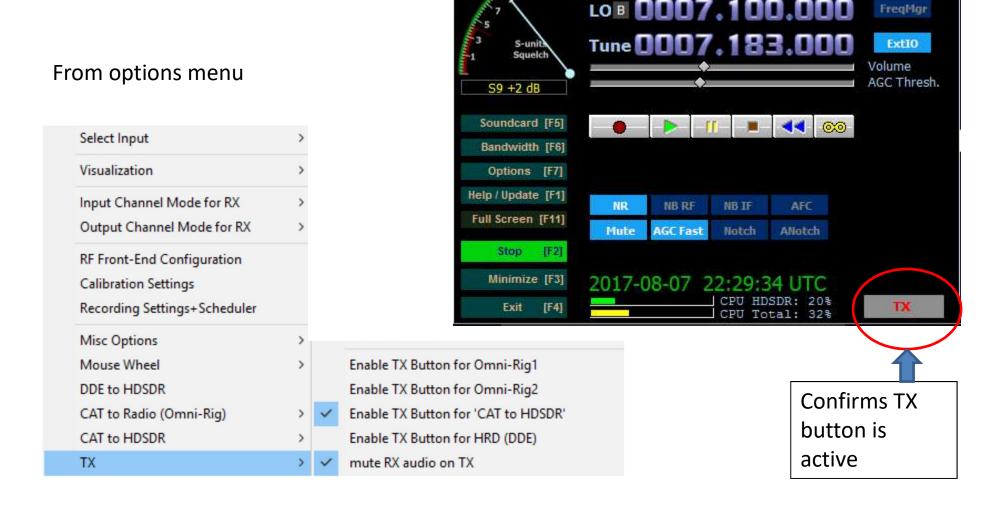

#### Software Set-up for Synchronized Kenwood and SDRplay Tuning

Options Menu: RF Front-

end configuration

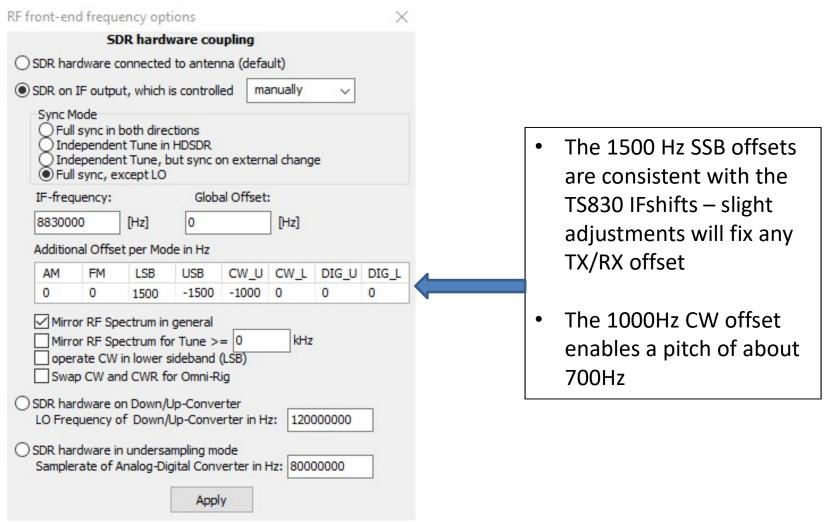

## Software Set-up for Independent Kenwood and SDRplay tuning

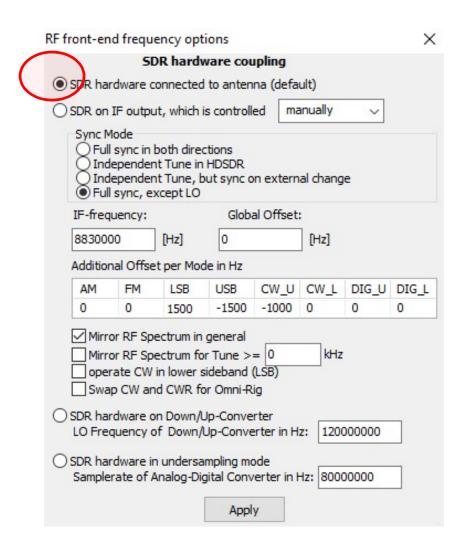

- With this option checked, none of the other settings are relevant.
- The "Full sync", IF and Offsets have no impact.
- The SDRplay operates as it normally would with an antenna connected directly to it. However, the SDRplay will also work in this mode with the TS830 IF1 output connected to the SDRplay antenna input.

#### HDSDR with Sync to TS830

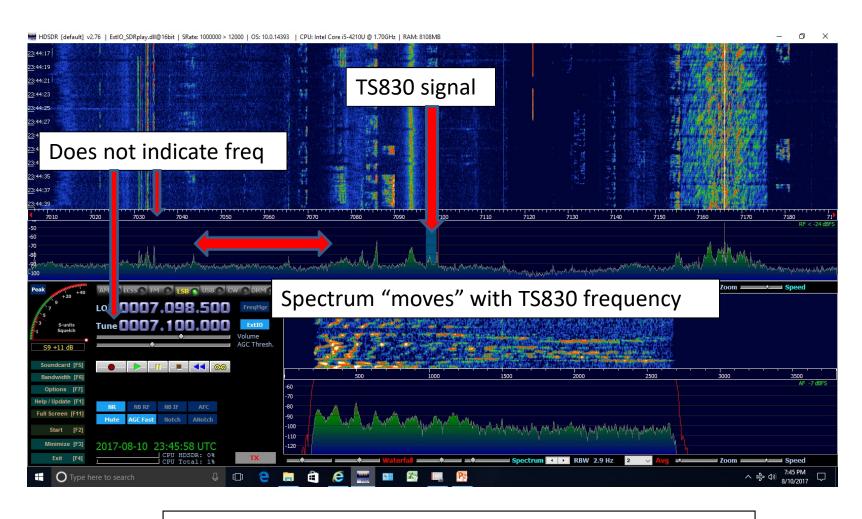

Only method to know frequency is by TS830 VFO readout

#### Relay Connections to SDRplay

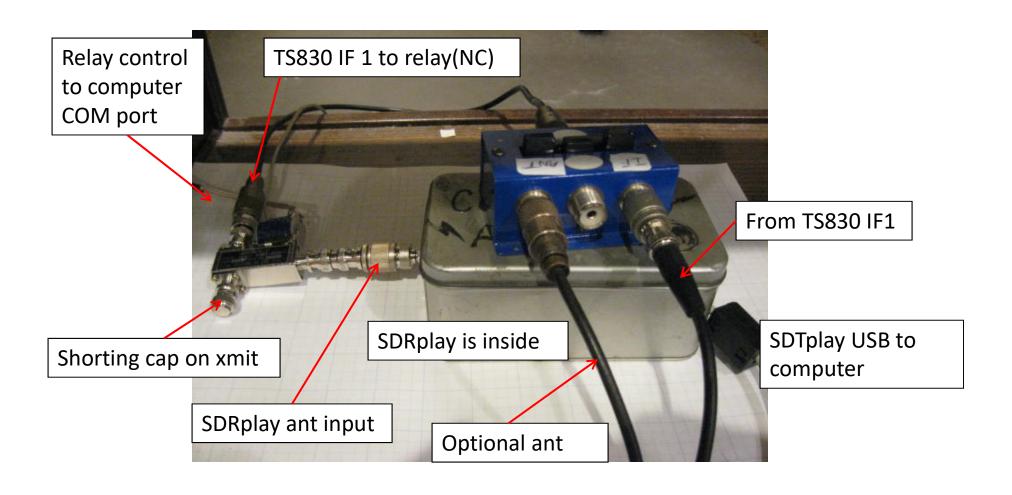